# Package 'patternator'

October 14, 2022

Type Package

Title Feature Extraction from Female Brown Anole Lizard Dorsal Patterns

Version 0.1.0

Date 2017-06-12

Author Seong Hyun Hwang, Rachel Myoung Moon

Maintainer Seong Hyun Hwang <krshh1412@gmail.com>

Description Provides a set of functions to efficiently recognize and clean the continuous dorsal pattern of a female brown anole lizard (Anolis sagrei) traced from 'ImageJ', an open platform for scientific image analysis (see <<https://imagej.net>> for more information), and extract common features such as the pattern sinuosity indices, coefficient of variation, and max-min width.

**Depends** R  $(>= 3.3.0)$ 

**Imports** data.table  $(>= 1.10.0)$ , graphics

**Suggests** plyr  $(>= 1.8.0)$ 

License GPL  $(>= 2)$ 

URL <https://github.com/stathwang/patternator>

Encoding UTF-8 LazyData true RoxygenNote 6.0.1 NeedsCompilation no Repository CRAN Date/Publication 2017-06-12 15:54:39 UTC

## R topics documented:

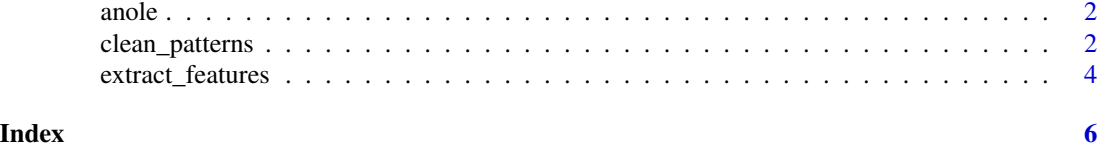

#### <span id="page-1-0"></span>Description

A sample dorsal pattern pixel image of a female brown anole lizard traced from the ImageJ software.

#### Usage

anole

### Format

A data.table with 1675 rows and 2 variables:

- x x-coordinate of a pixel
- y y-coordinate of a pixel

#### References

Moon and Kamath (2016), Examining the Ecological, Morphological, and Behavioral Correlates of Dorsal Pattern Variations in Female Brown Anole Lizards (*Anolis sagrei*).

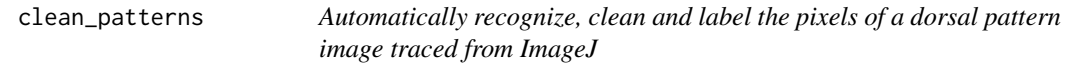

#### Description

The function clean\_patterns implements a k-means clustering-based automatic cleaning of the continuous dorsal pattern of a female brown anole lizard traced from the ImageJ software.

#### Usage

```
clean_patterns(data, kmeans = TRUE, seed = 123, outliers = TRUE)
```
#### Arguments

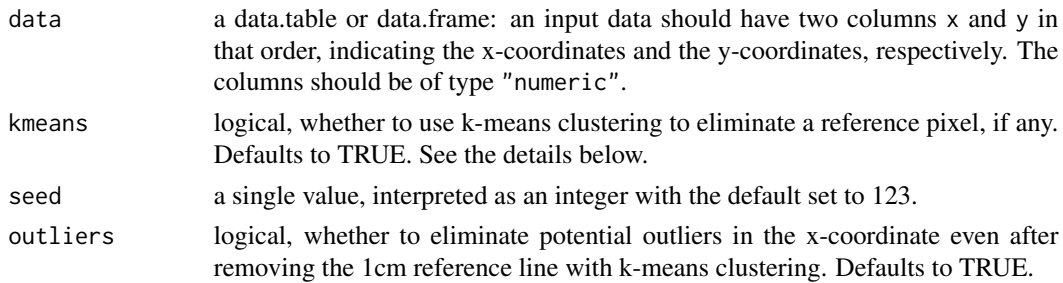

#### clean\_patterns 3

#### Details

clean\_patterns implements a k-means clustering-based automatic cleaning of the continuous dorsal pattern of a female brown anole lizard, *Anolis sagrei*, traced from ImageJ, an open source image processing program designed for scientific multidimensional images. The function efficiently

- eliminates the 1cm reference pixel and possible outliers in the x direction,
- randomly chooses a mid-dorsal axis if there exist more than one,
- chooses the largest x-coordinate if multiple x-coordinates are given per y-coordinate,
- manages left or right dorsal pattern that heavily crosses over the mid-dorsal axis by first removing the mid-dorsal axis and then regrouping left and right pattern,
- removes pixels through which left or right pattern crosses over since empirically it has little impact on the values of the extracted features, see extract\_features function,
- handles left or right dorsal pattern broken with a gap

#### Value

Returns a data.table object with the following three columns:

x, y the xy-coordinate of a pixel; type "numeric"

loc the location label of a pixel, one of LEFT, RIGHT, MID; type "character"

#### Author(s)

Seong Hyun Hwang, Rachel Myoung Moon

#### Examples

```
# load the sample dorsal pattern image
data(anole)
```
# plot of the pattern shows it contains the reference pixel plot(anole\$x, anole\$y)

```
# remove the reference pixel, possible outliers and ambiguities
cleaned <- clean_patterns(anole)
```
# check the plot again plot(cleaned\$x, cleaned\$y)

<span id="page-3-0"></span>extract\_features *Extract quantitative features from the continuous dorsal pattern of a female brown anole lizard*

#### Description

The function extract\_features efficiently extracts various features such as the pattern sinuosity indices, coefficient of variation, and max-min width from the output of clean\_patterns.

#### Usage

extract\_features(data)

#### Arguments

data a data.table or data.frame object with three columns x, y, and loc in that order, indicating the x-coordinate, the y-coordinate, and the location of a pixel (LEFT, RIGHT, or MID), respectively, preferably from an output of clean\_patterns. The xy-coordinates should be of type "numeric", whereas the location should be of type "character" and capitalized.

#### Details

extract\_features efficiently extracts common features from the continuous dorsal pattern of a female brown anole lizard, *Anolis sagrei*, such as the pattern sinuosity indices, coefficient of variation, and max-min width. The input data should either be a data.table or data.frame object with the columns indicating the xy-coordinates and the location of the pixels.

#### Value

Returns a data.table object with the following columns:

- lt\_psi, rt\_psi left/right pattern sinuosity index (PSI), computed as lt\_len / md\_len and rt\_len / md\_len, respectively
- av\_psi average pattern sinuosity index (PSI), (ls\_ind + rs\_ind) / 2
- lt\_pcv, rt\_pcv left/right pattern coefficient of variation (PCV), computed by dividing the standard deviation of the distance values between mid-dorsal axis and left/right pattern by the average distance.
- av\_pcv average pattern coefficient of variation  $(PCV)$ ,  $(lt_{pcv} + rt_{pcv})/2$
- max\_width, min\_width the maximum and the minimum width between the left and the right pattern
- av\_width average width between the left and the right pattern

pmm pattern max-min width (PMM), (max\_width - min\_width) / av\_width

- pasy pattern asymmetry index (PASY), computed by first subtracting the distance between middorsal axis and left pattern from the corresponding distance between mid-dorsal axis and right pattern and then taking the average of the resulting differences; the closer to zero it is, the more symmetric the dorsal pattern is on average
- lt\_len, rt\_len, md\_len the length (the count of pixels) of the left pattern, the right pattern, and the mid-dorsal axis, respectively

#### Author(s)

Seong Hyun Hwang, Rachel Myoung Moon

#### Examples

# load the sample dorsal pattern image data(anole)

# clean the dorsal pattern and extract quantitative features features <- extract\_features(clean\_patterns(anole))

# <span id="page-5-0"></span>Index

∗ datasets anole, [2](#page-1-0)

anole, [2](#page-1-0)

clean\_patterns, [2](#page-1-0)

extract\_features, [4](#page-3-0)